# R41P DRALLDURCHLASS VERSTELLBAR

#### **Versionen**

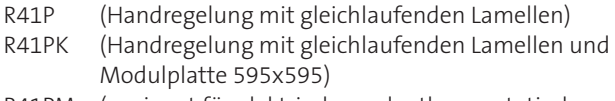

R41PM (geeignet für elektrischen oder thermostatischen Antrieb)

Die Drallauslässe R41P mit verstellbaren Lamellen wurden für die Luftverteilung in grossen Räumen konzipiert, die grosse Volumenströme erfordern, und für hohe Einbauhöhen. Die Möglichkeit die Neigung der Lamellen manuell oder mit Antrieb zu verstellen, ermöglicht eine Veränderung der Wurfweite. Die Luftauslässe können an die Räumlichkeiten im Heiz- und im Kühlbetrieb angepasst werden, für Einbauhöhen von 3-10 m.

#### **Tabelle zur Schnellauswahl (mit 45° Neigung der Lamellen)**

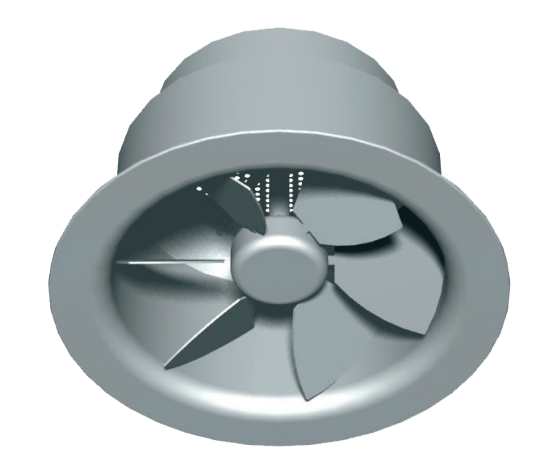

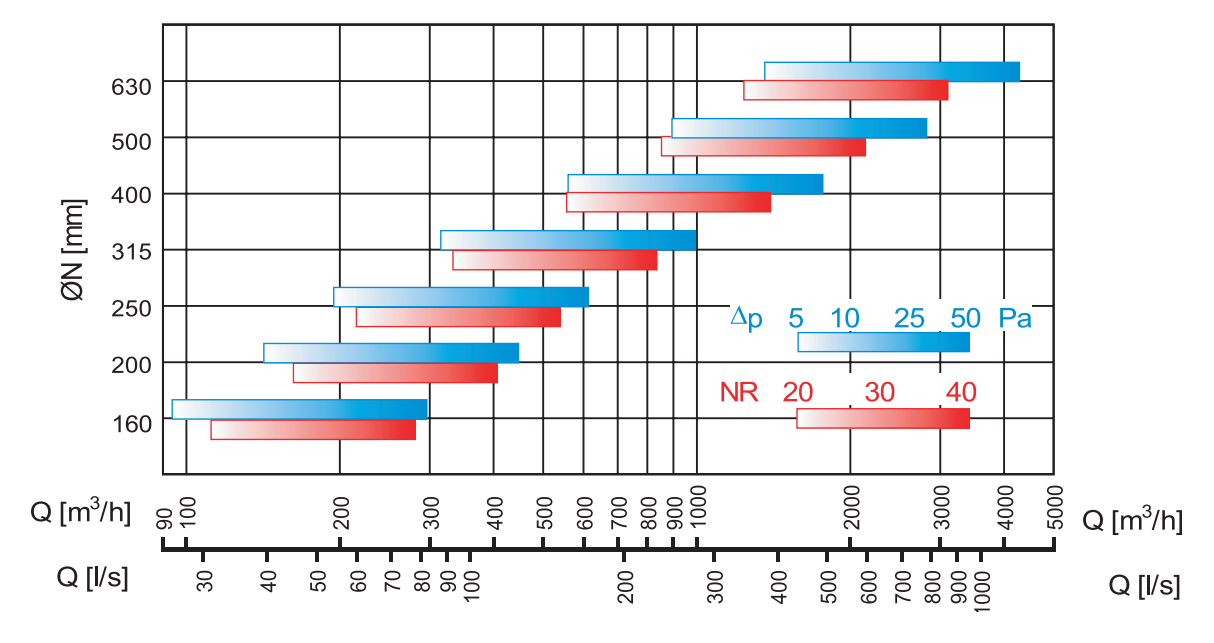

# Legende  $Q \left[ m^3/h \right]$  oder  $[1/s]$

Δp [Pa] Druckverlust

Zuluftvolumenstrom ØN [mm] Nenndurchmesser Luftauslass NR Geräuschpegel gemäss Grenzkurven NR "gleicher Lästigkeit" nach VDI 2081 (Bezugsschallleistung 0 dB = 10-12 W), ohne Berücksichtigung der Raumdämpfung.

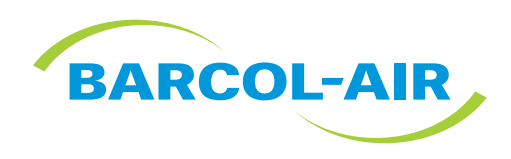

# ABMESSUNGEN

# **Abmessungen im Querschnitt**

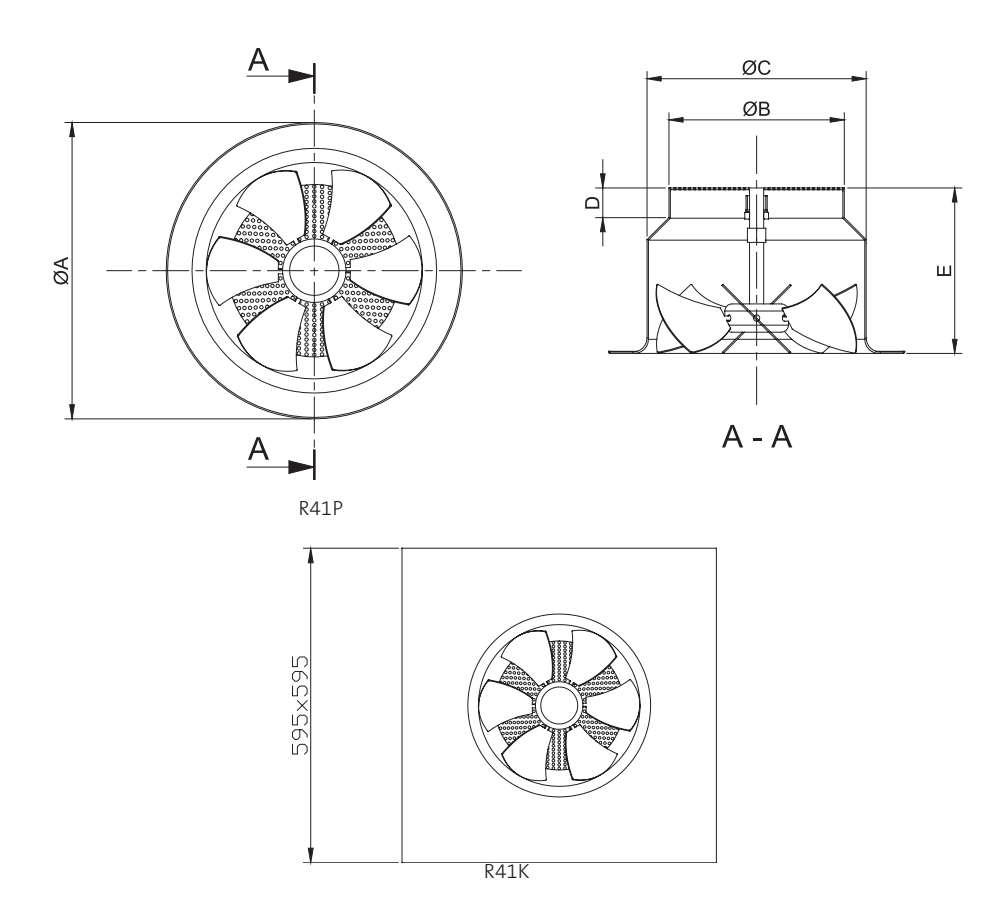

# **Abmessungen in 3D**

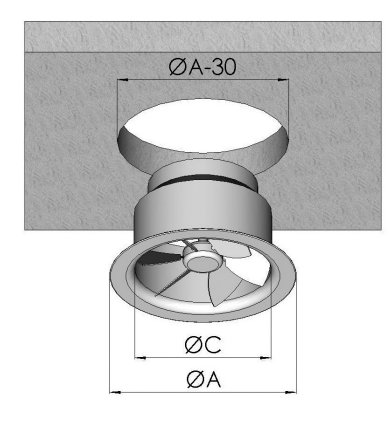

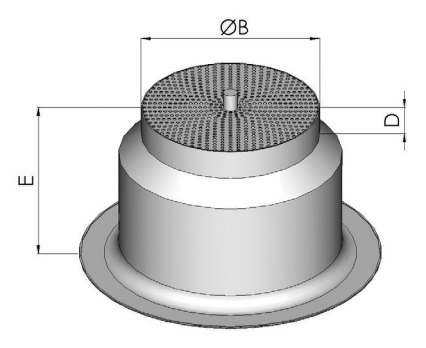

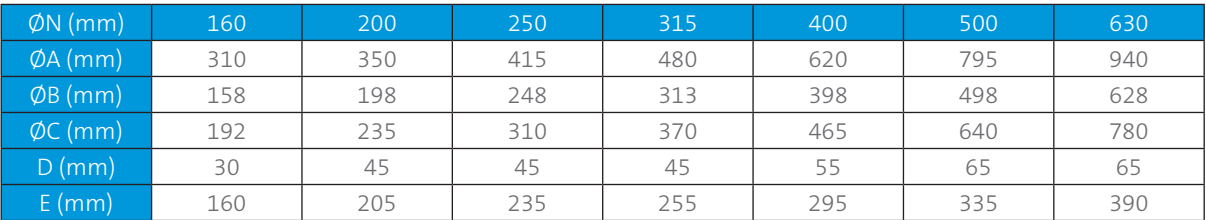

# **Ausführung**

Die Drallauslässe der Serie R41 sind aus Aluminium mit Lamellen aus Stahl, lackiert RAL 9010. Andere Farben auf Anfrage.

# ZUBEHÖR

# **PS7 – PSI7 Anschlusskasten**

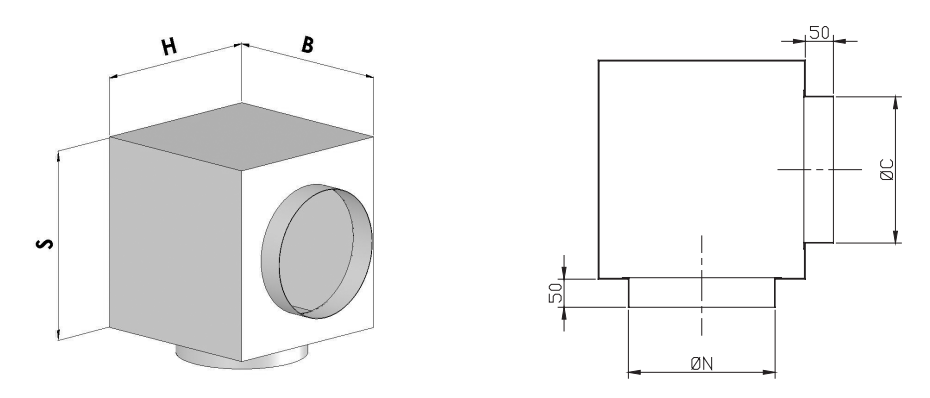

PS7 – Standard Anschlusskasten in Sendzimir-verzinktem Stahl mit seitlichem Anschluss.

PSI7 – Anschlusskasten isoliert mit Material der Klasse 1 (Ministerialdekret 26-6-1984 Art. 8.) in Sendzimir-verzinktem Stahl mit seitlichem Anschluss.

### **PS8 – PSI8 Anschlusskasten**

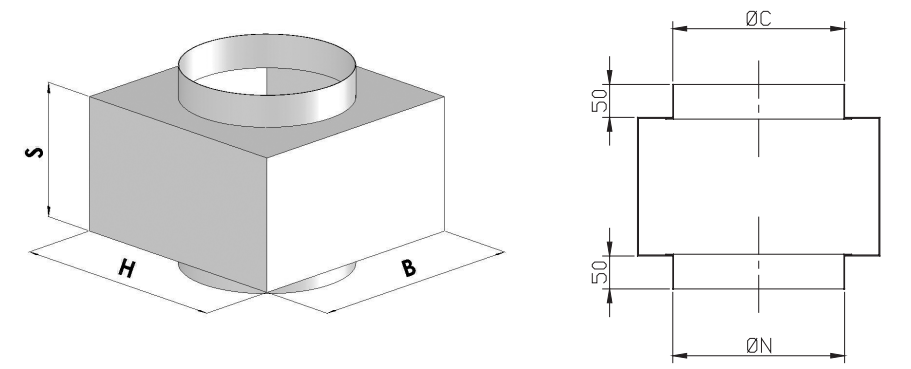

PS8 – Standard Anschlusskasten in Sendzimir-verzinktem Stahl mit Anschluss von oben.

PSI8 – Anschlusskasten isoliert mit Material der Klasse 1 (Ministerialdekret 26-6-1984 Art. 8.) in Sendzimir-verzinktem Stahl mit Anschluss von oben.

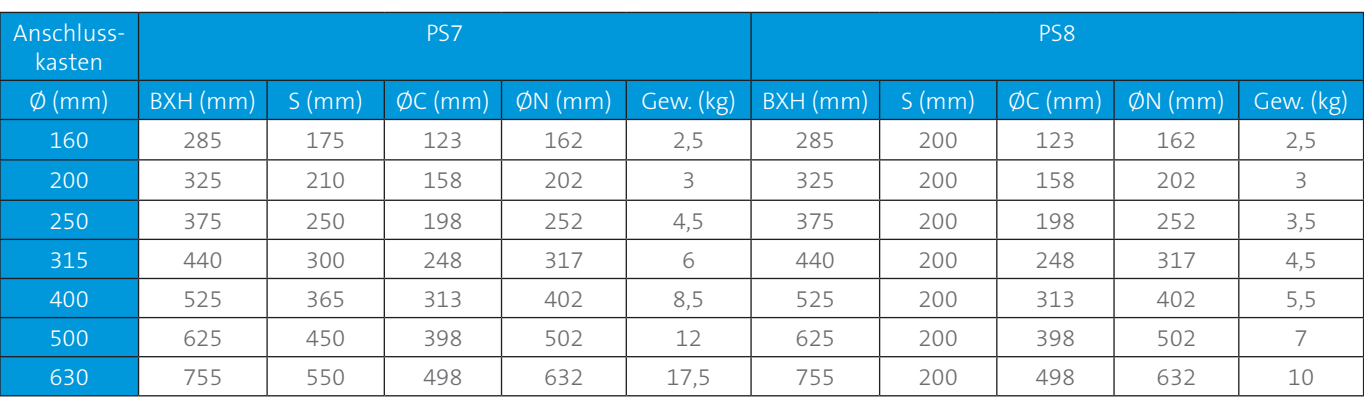

#### **Abmessungen Anschlusskasten**

#### **R41PM Version mit Antrieb**

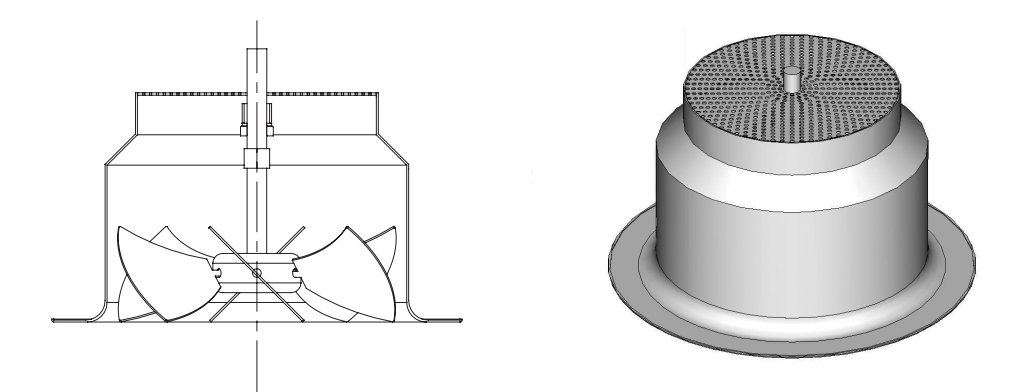

Version mit runder Achse für den elektrischen Antrieb oder 4-kant Achse für thermostatischen Antrieb.

#### **Elektrischer Antrieb**

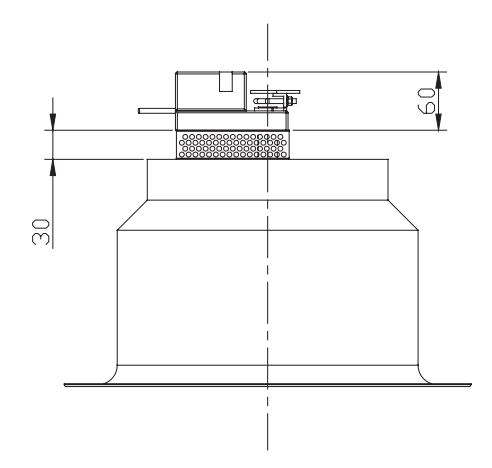

Elektrischer Antrieb mit zwei Positionen oder stetig.

#### **M-80 Thermostatischer stetiger Antrieb**

Der M-80 besteht aus einem Mechanismus mit Elementen mit Formgedächtnis. Dieses Zubehör eignet sich zur automatischen Verstellung der Neigung der Lamellen des Luftauslasses R41 in Funktion der Lufttemperatur. Über dem Luftverteilgitter installiert und für alle Nennweiten verwendbar, nutzt er die Dehnung einer Schraubenfeder mit Formgedächtnis, die durch Veränderung ihrer Länge in Abhängigkeit der Lufttemperatur, die auf sie trifft, auf das Getriebe wirkt, das die 6 Lamellen des Luftauslasses synchron dreht. Die andere Feder dient als Gegenzugskraft. Ihre Form ist so gestaltet, dass sie den Luftstrom so wenig wie möglich behindert, um minimalen Druckverlust zu gewährleisten. Durch dieses Zubehörteil kann eine korrekte Funktionsweise des R41 in allen thermischen Bedingungen gewährleistet werden.

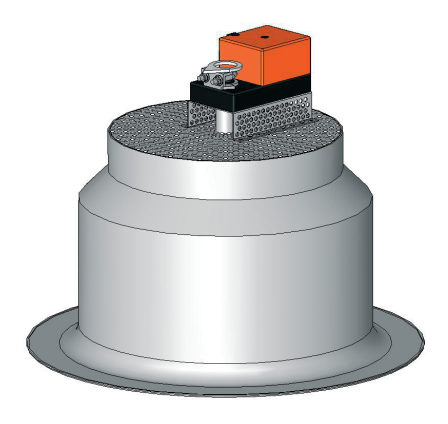

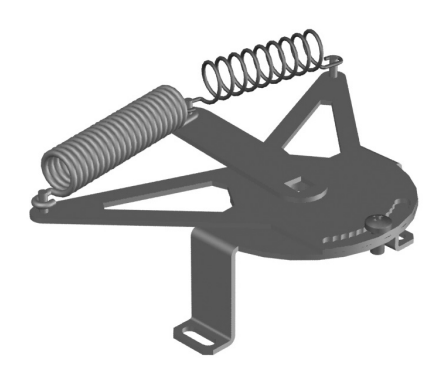

#### **Kalibrierung Antrieb M-80**

Der M-80 ist dafür konzipiert, den Neigungswinkel der Lamellen für eine maximale Rotation von ɑ = 25° entsprechend der extremen Temperaturen des Funktionsbereichs einzustellen: +15 °C und +40 °C. Die Antriebe sind standardmässig wie folgt eingestellt (Verhältnis Zulufttemperatur - Lamellenneigungswinkel):

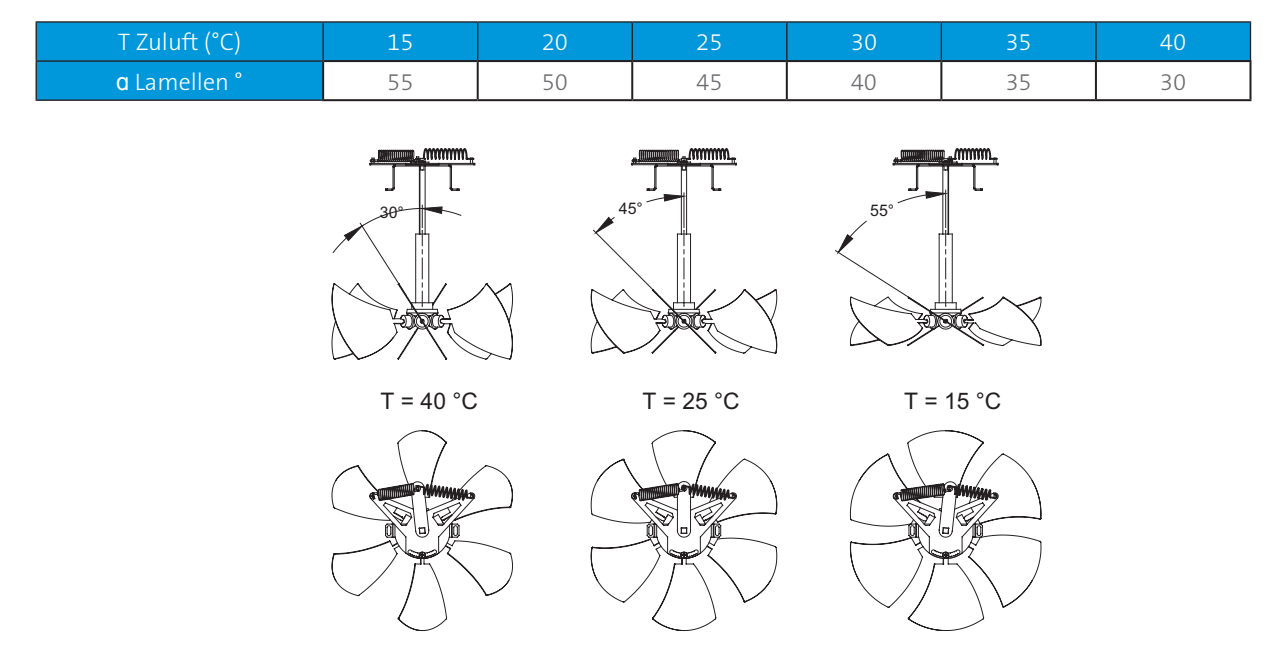

Das Gerät kann neu eingestellt werden, um verschiedene Winkel zu erzielen bzw. das Verhältnis "Zulufttemperatur - Lamellenneigungswinkel" zu korrigieren. Dies ist unerlässlich, wenn die Einbauhöhe besondere Neigungswinkel erfordert. Um dies zu tun, entfernen Sie einfach die in der Zeichnung dargestellte Einstellschraube, drehen Sie die Ankergabel und ziehen Sie dann die Schraube an.

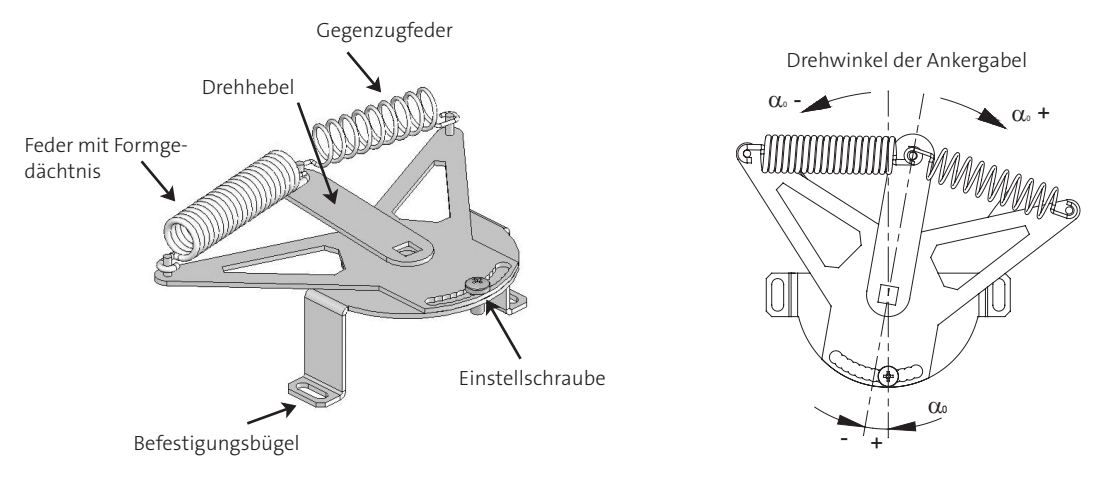

Der Einstellwinkel ɑ0 (standardmässig auf 0° eingestellt) kann in kleinen Abstufungen von 5° in beiden Drehrichtungen variiert werden. Der Winkel ɑ0 ist positiv, wenn die Ankergabel im Uhrzeigersinn in Richtung Befestigungsbügel gedreht wird (M-80 von oben gesehen). Man erhält folgende lineare Gleichung:

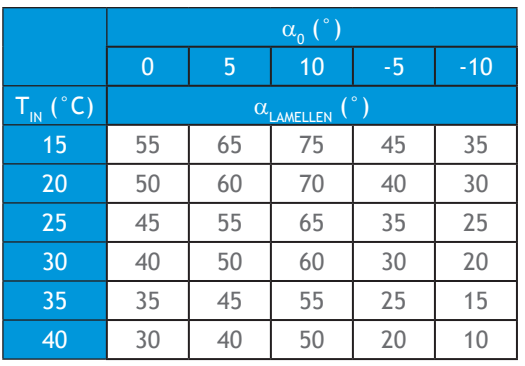

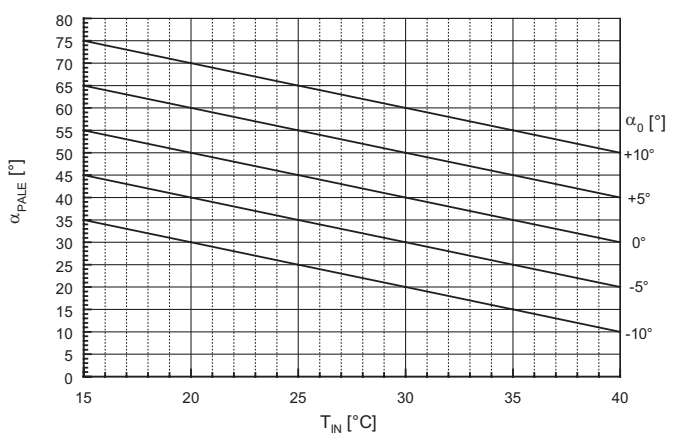

#### **MG1 – MF – Regelklappe und Aufnahmestutzen**

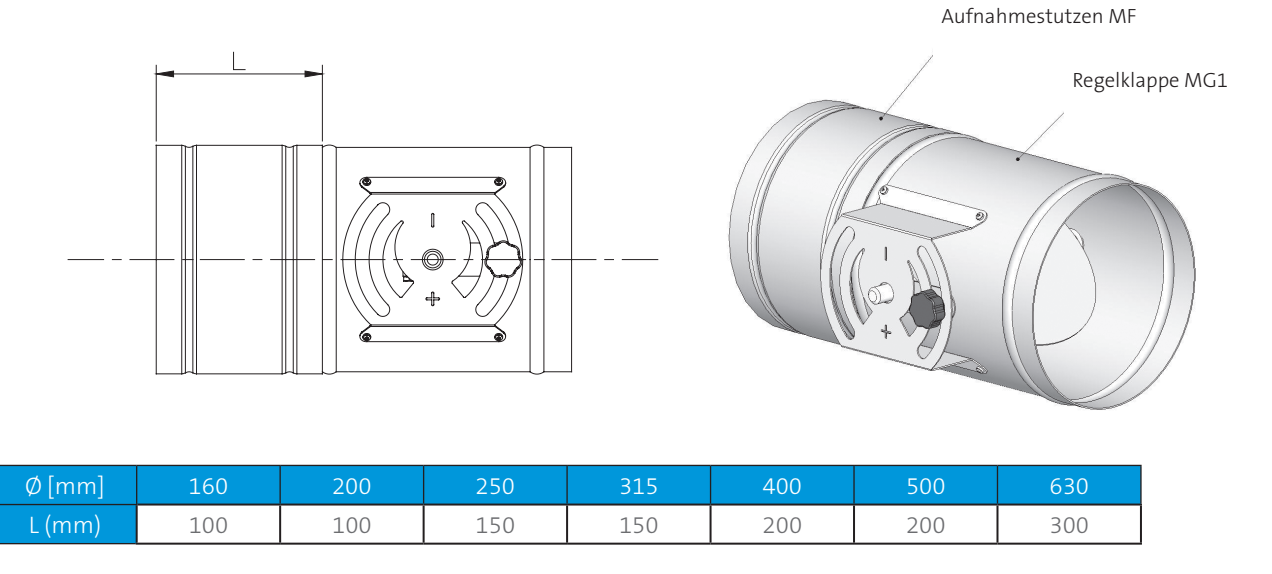

Runde Regelklappe mit einzelnem Klappenblatt vollständig aus Sendzimir-verzinktem Stahl mit Aufnahmestutzen MF für Einbau auf dem Anschlusskasten. Verfügbar mit Handbetätigung oder elektrischem Antrieb.

# TECHNISCHE DATEN

## **Freier Querschnitt S (m2 ) und Gewicht (kg)**

Aufgrund der unterschiedlichen Neigungen der Lamellen ist es schwierig, einen Luftgeschwindigkeitsmesspunkt am Austritt des Luftauslasses zu finden, der eine Bewertung des Zuluftvolumenstroms ermöglicht. Die nebenstehenden Werte des freien Querschnitts beziehen sich auf den Nenndurchmesser am Eingang des Luftauslasses, wo die Geschwindigkeit gemessen werden sollte.

 $Q = v_k \times S \times 3600$ 

#### Hierbei ist

- $Q = Z$ uluftvolumenstrom  $[m^3/h]$
- $\bm{{\mathsf{v}}}_{_{\bm{\mathsf{k}}}}$  = gemessenene Durchschnittsgeschwindigkeit am Anschluss des Luftauslasses [m/s]
- S = freier Querschnitt bezogen auf ØN  $[m^2]$

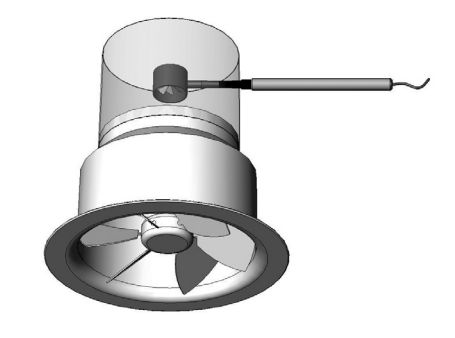

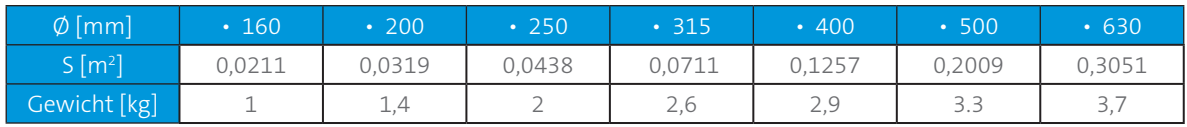

• Standardgrössen ab Lager lieferbar

### **Lufttechnische Daten**

Legende

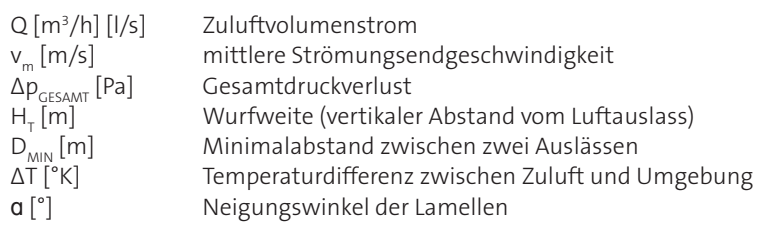

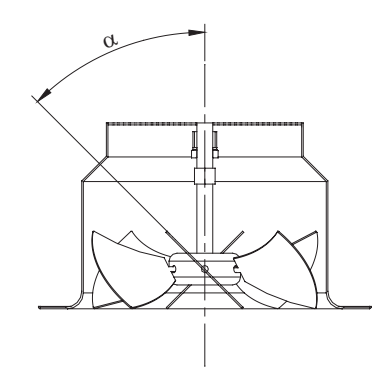

# **Konfigurationen des Luftstroms**

Die Möglichkeit, die Neigung der Lamellen einzustellen, erlaubt unendlich viele Strömungsvarianten. Durch Änderung des Winkels ɑ (siehe entsprechende Abbildung) kann drallförmiger Luftauslass bei unterschiedlichen Öffnungen des Luftkegels erzielt werden. Insbesondere:

- mit grossem ɑ wird ein breiter Luftkegel erzielt (besonders für Luftströme im Kühlbetrieb geeignet, die einen schnellen Luftabfall mit sich bringen)
- mit kleinem ɑ wird ein schmaler Luftkegel erzielt (besonders für Luftströme im Heizbetrieb geeignet, die einen schnellen Luftaufstieg mit sich bringen)

Durch Änderung von ɑ werden alle Zwischenkonfigurationen erzielt.

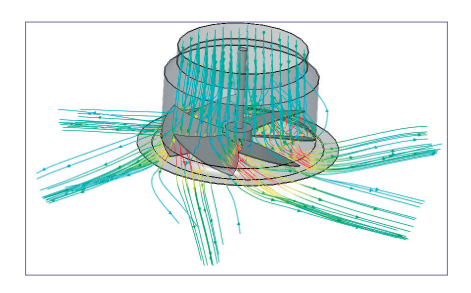

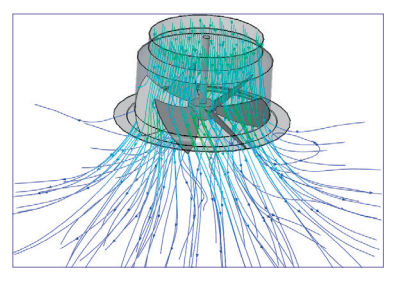

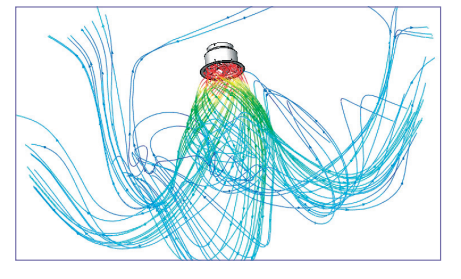

Luftstrom mit grossem ɑ Luftstrom mit kleinem ɑ Beispiel Luftstrom im Heizbetrieb

Die Werte für H<sub>r</sub> in den Diagrammen beziehen sich auf den Freistrahl.

#### **Mindestabstand zwischen zwei Luftauslässen**

Der Mindestabstand zwischen zwei Luftauslässen hängt sowohl vom Neigungswinkel ɑ der Lamellen als auch von der Temperaturdifferenz zwischen Zuluft und Raum ab. Da die Luftauslässe oft sowohl im Heiz- als auch im Kühlbetrieb verwendet werden, weist folgende Tabelle den Mindestabstand D<sub>MIN</sub> in den ungünstigsten Bedingungen auf (grosse  $\alpha$ )

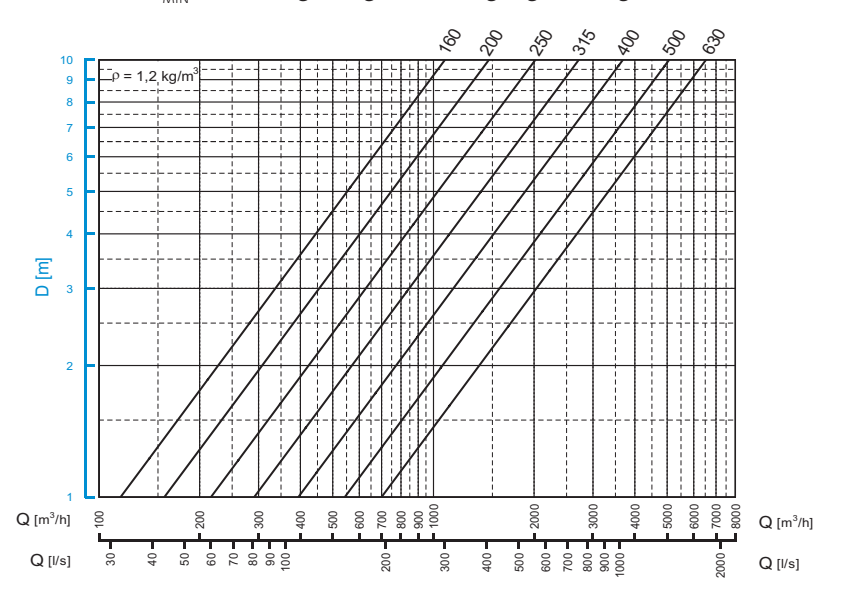

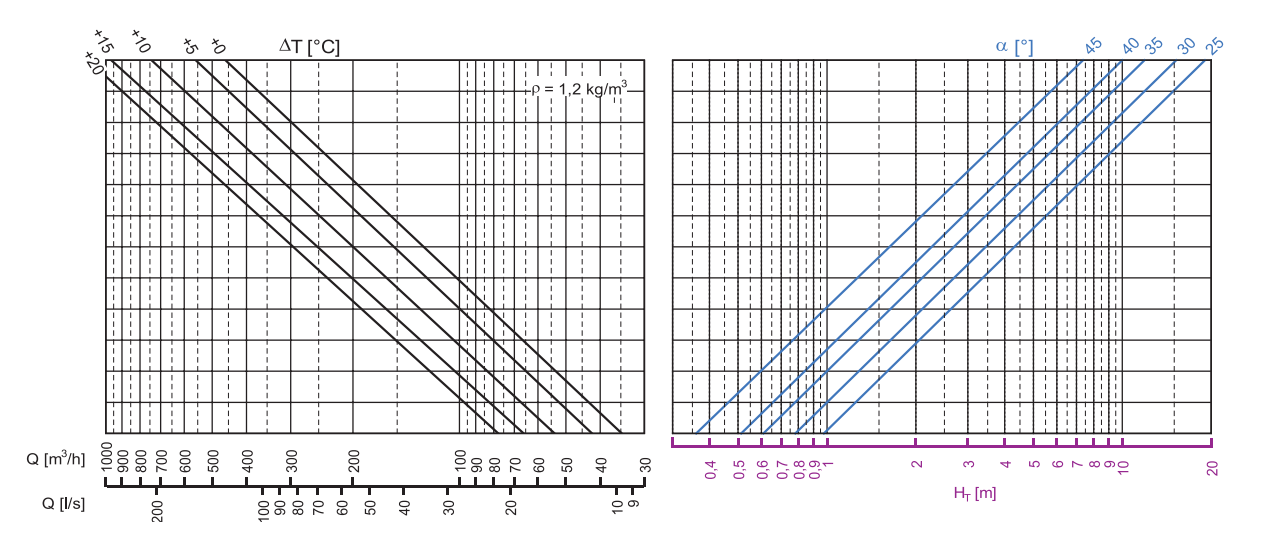

**Luftströme im Kühlbetrieb R41 – 160**

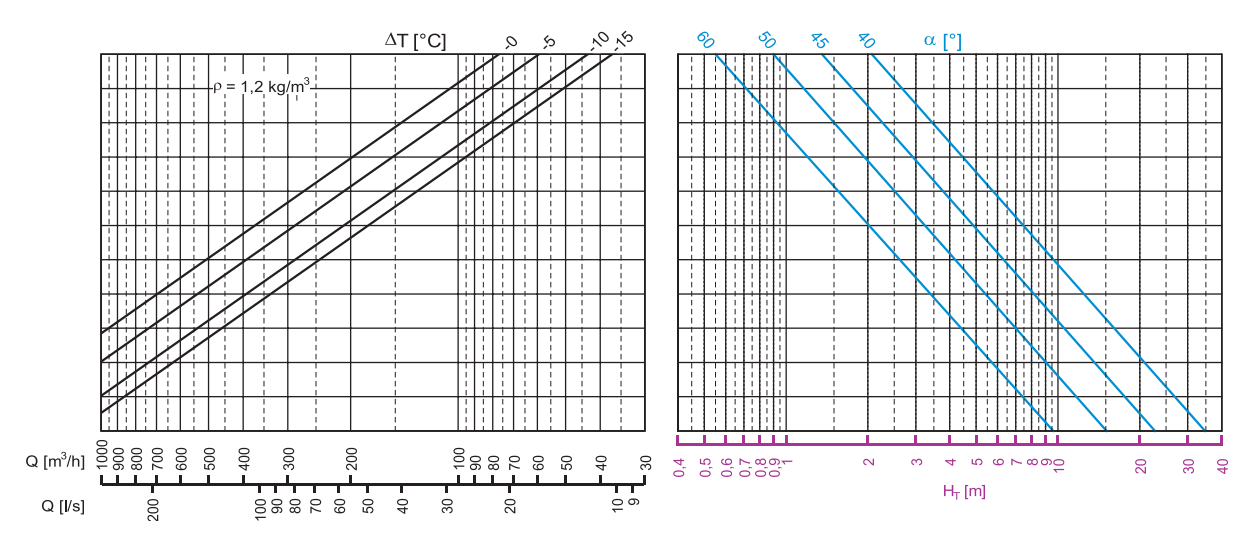

**Druckverlust und Geräuschpegel R41 – 160**

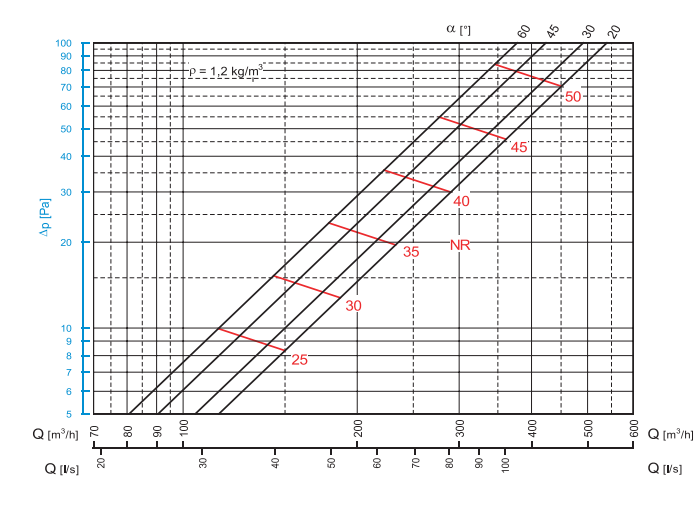

# Legende

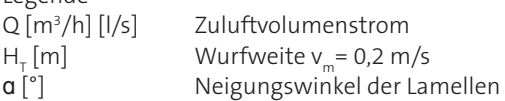

Ableseschema der Luftstromtabelle

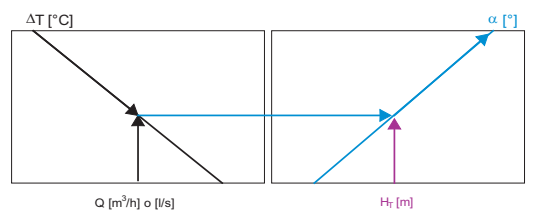

Ableseschema der Druckverlusttabelle

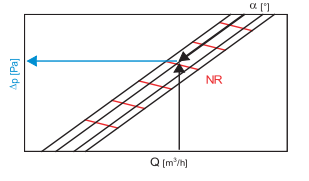

Δp [Pa] Gesamtdruckverlust

ΔT [°K] Temperaturdifferenz zwischen Zuluft und Umgebung Geräuschpegel gemäss Grenzkurven NR "gleicher Lästigkeit" nach VDI 2081 (Bezugsschallleistung 0 dB = 10-12 W), ohne Berücksichtigung der Raumdämpfung.

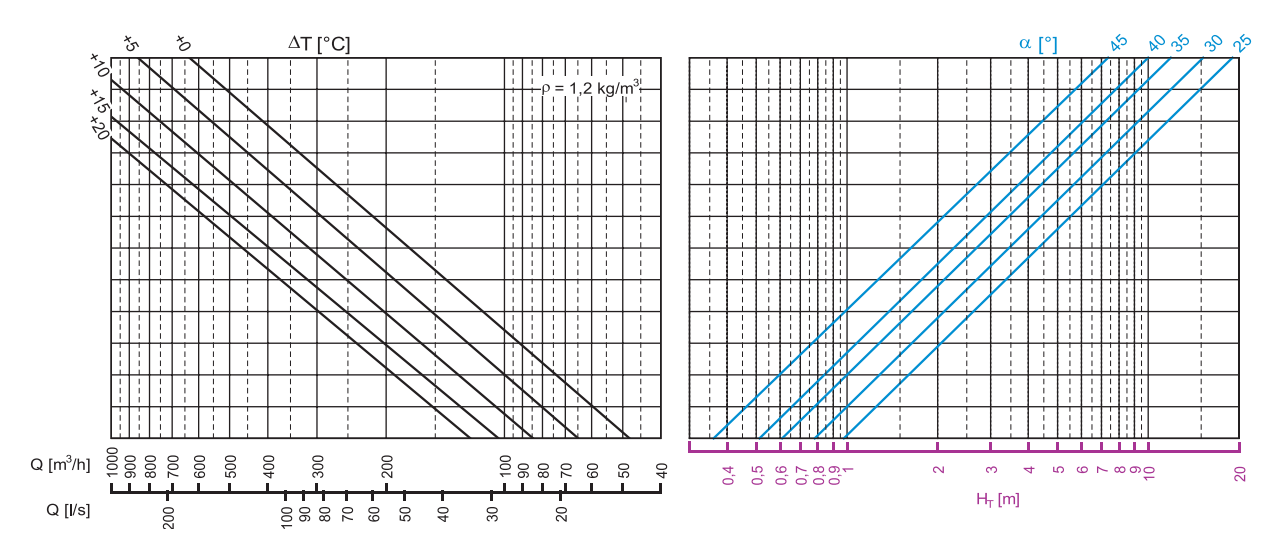

# **Luftströme im Kühlbetrieb R41 – 200**

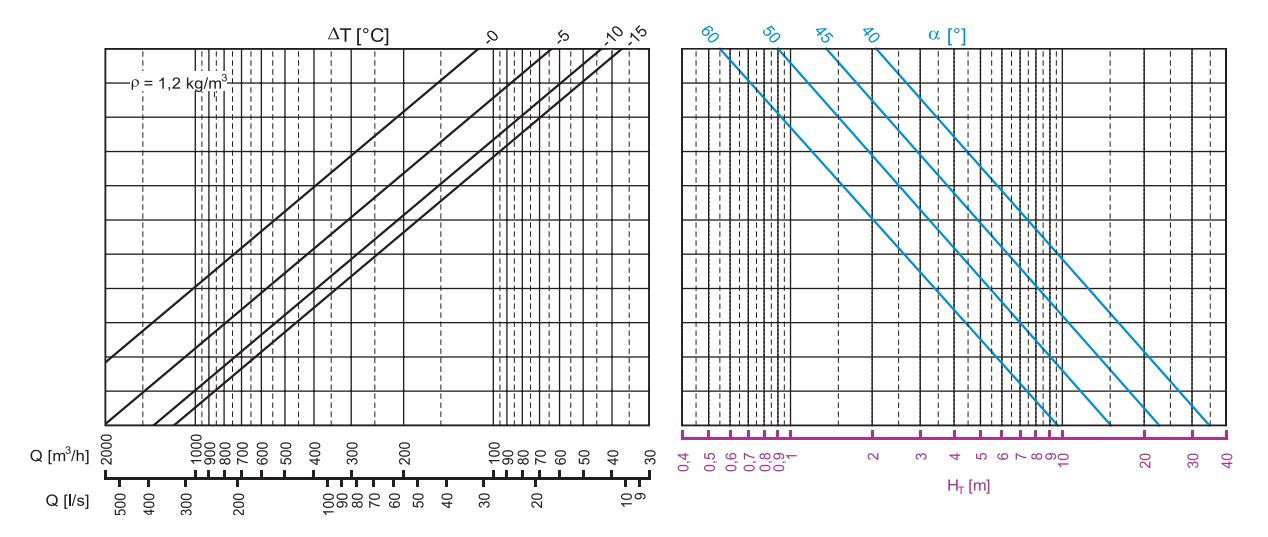

#### **Druckverlust und Geräuschpegel R41 – 200**

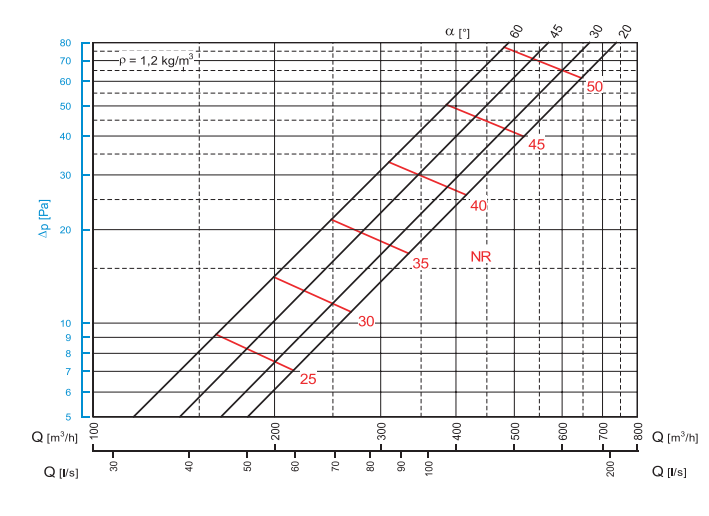

# Legende

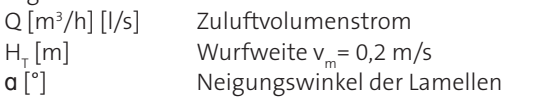

Ableseschema der Luftstromtabelle

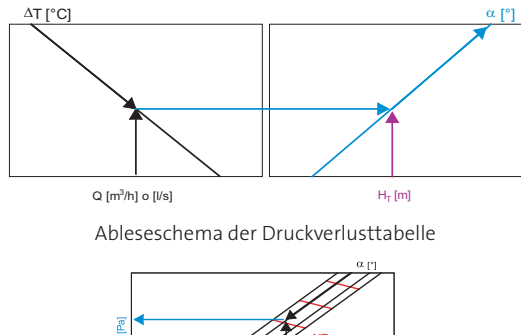

Δp [Pa] Gesamtdruckverlust

ΔT [°K] Temperaturdifferenz zwischen Zuluft und Umgebung Geräuschpegel gemäss Grenzkurven NR "gleicher Lästigkeit" nach VDI 2081 (Bezugsschallleistung 0 dB = 10-12 W), ohne Berücksichtigung der Raumdämpfung.

 $Q$  [m

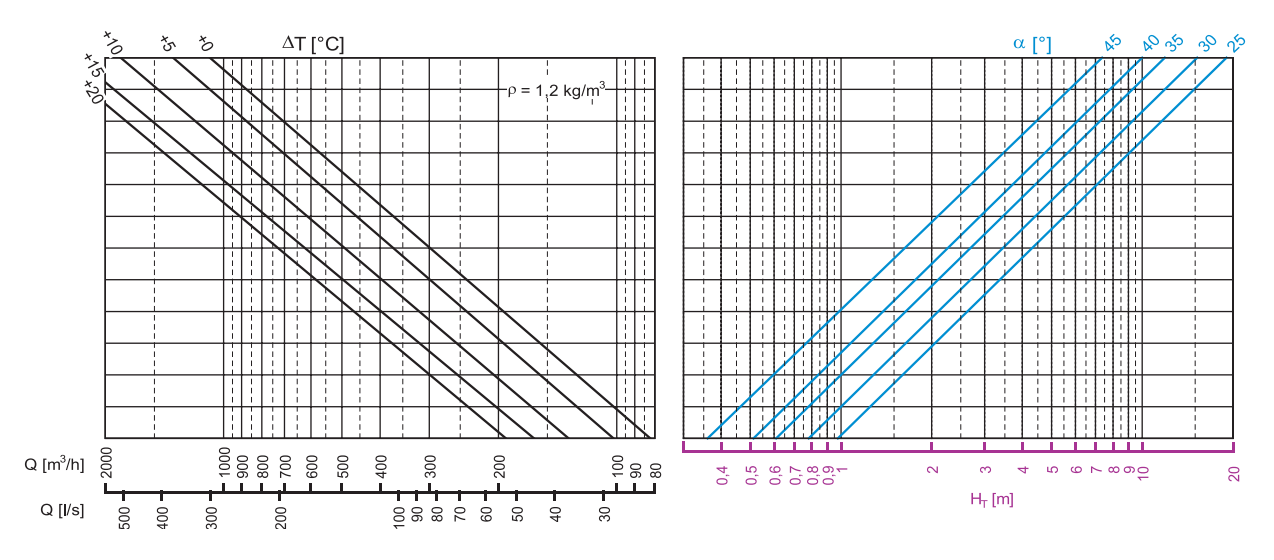

**Luftströme im Kühlbetrieb R41 – 250**

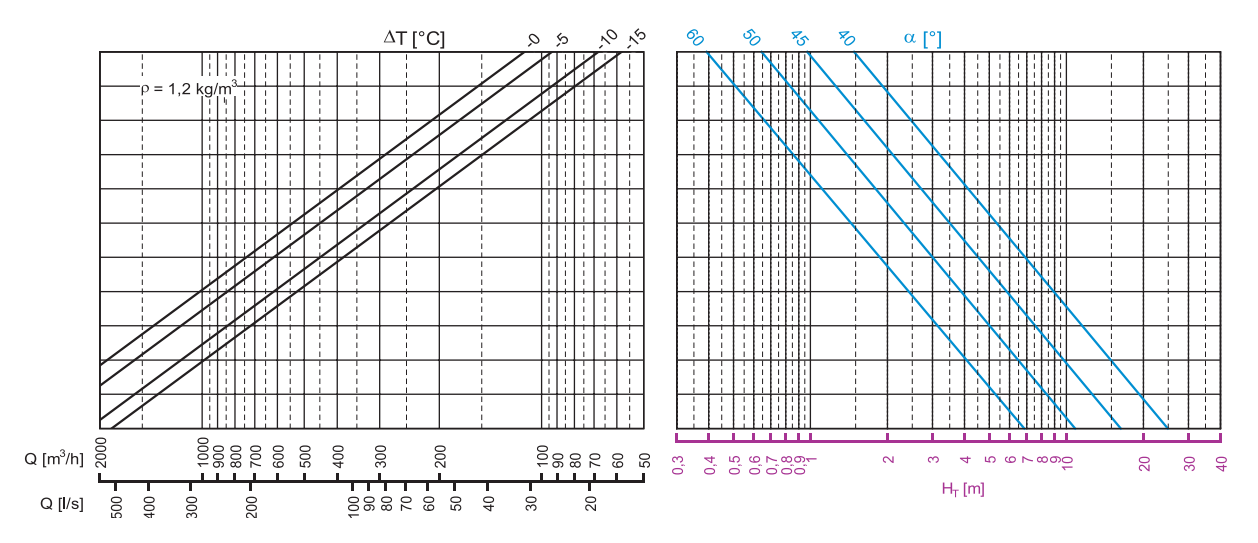

#### **Druckverlust und Geräuschpegel R41 – 250**

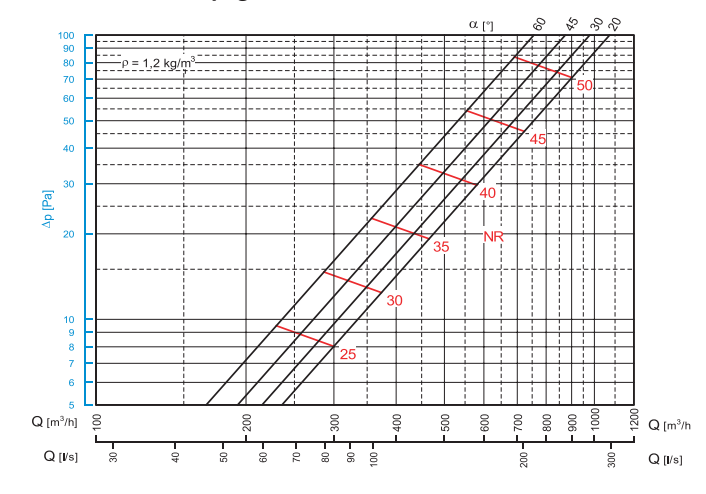

# Legende  $H_T[m]$ <br> $a[^{\circ}]$

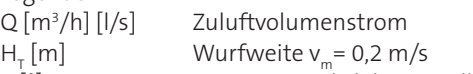

Neigungswinkel der Lamellen

- Δp [Pa] Gesamtdruckverlust
- 

ΔT [°K] Temperaturdifferenz zwischen Zuluft und Umgebung Geräuschpegel gemäss Grenzkurven NR "gleicher Lästigkeit" nach VDI 2081 (Bezugsschallleistung 0 dB = 10-12 W), ohne Berücksichtigung der Raumdämpfung.

 $Q \text{ fm}^3/h$ 

Ableseschema der Luftstromtabelle

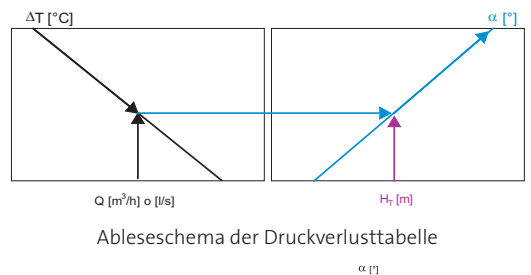

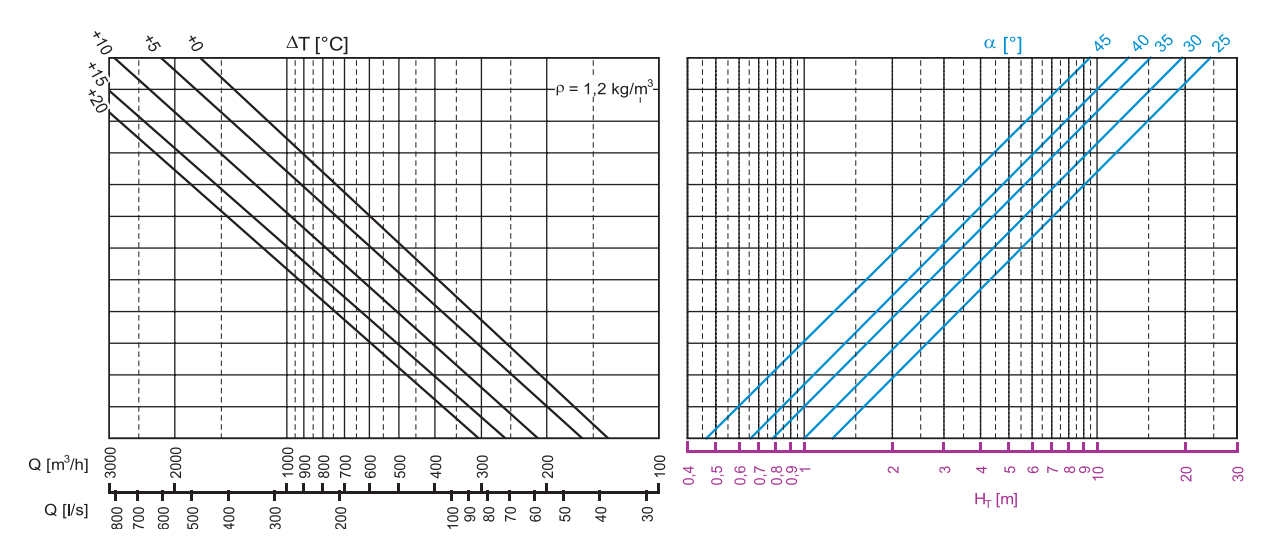

**Luftströme im Kühlbetrieb R41 – 315**

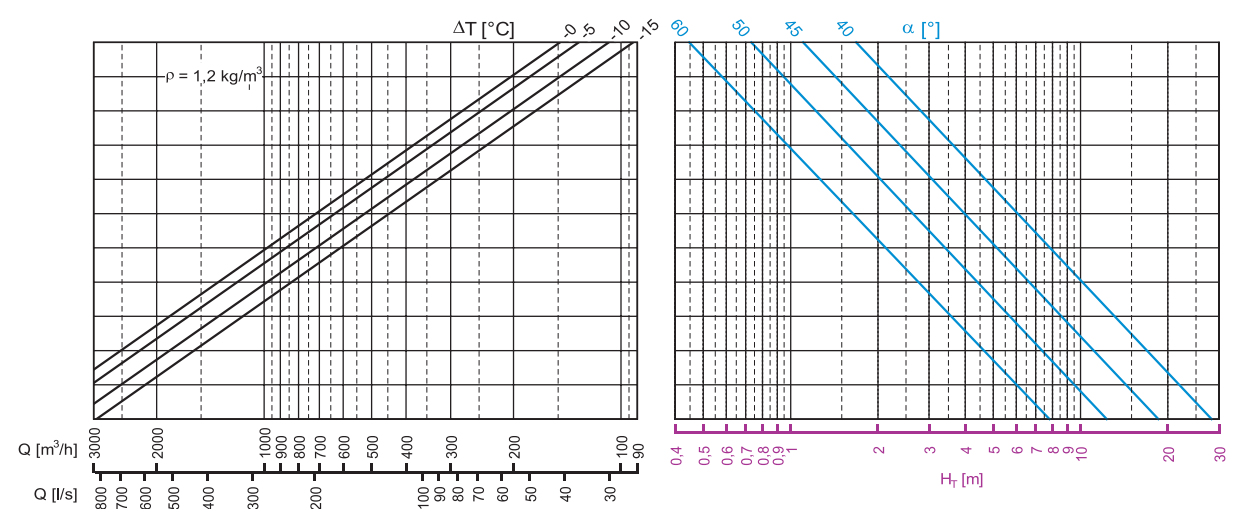

**Druckverlust und Geräuschpegel R41 – 315**

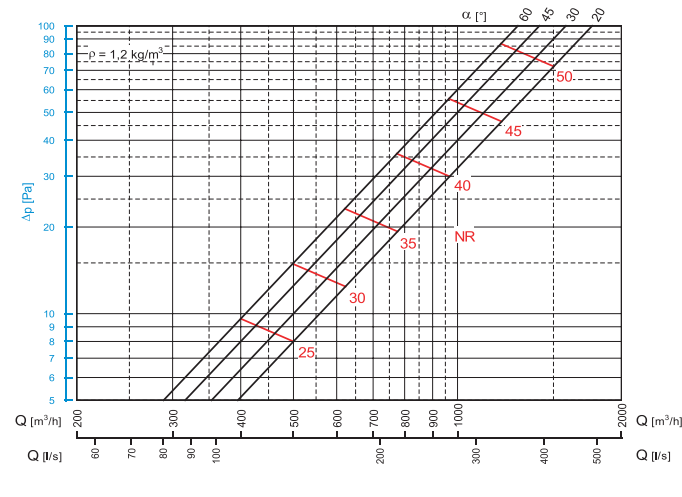

# Legende

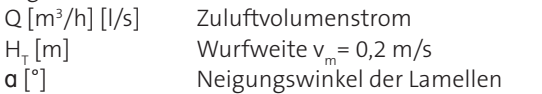

Ableseschema der Luftstromtabelle

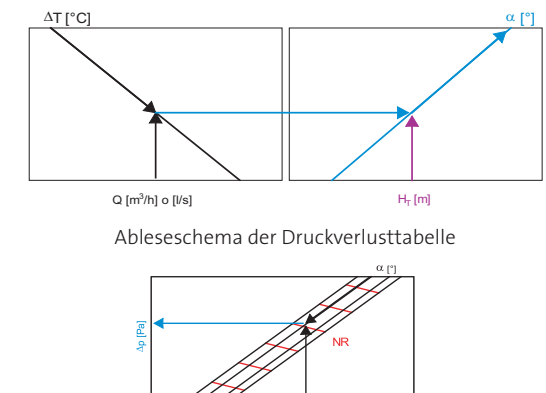

Δp [Pa] Gesamtdruckverlust

ΔT [°K] Temperaturdifferenz zwischen Zuluft und Umgebung Geräuschpegel gemäss Grenzkurven NR "gleicher Lästigkeit" nach VDI 2081 (Bezugsschallleistung 0 dB = 10-12 W), ohne Berücksichtigung der Raumdämpfung.

 $Q \text{ [m}^3/\text{hl}$ 

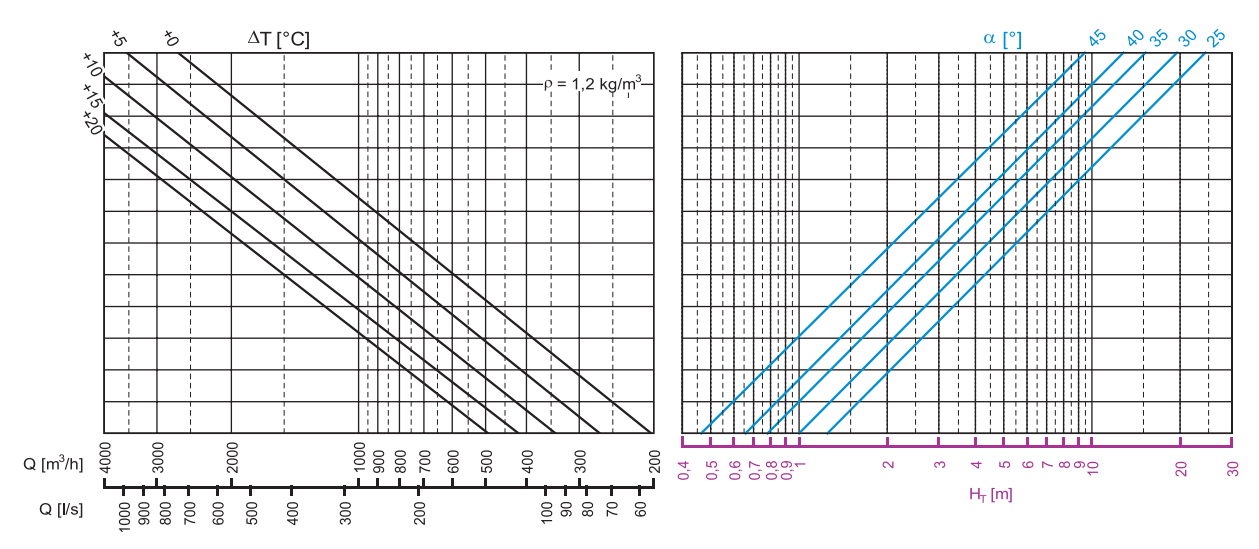

**Luftströme im Kühlbetrieb R41 – 400**

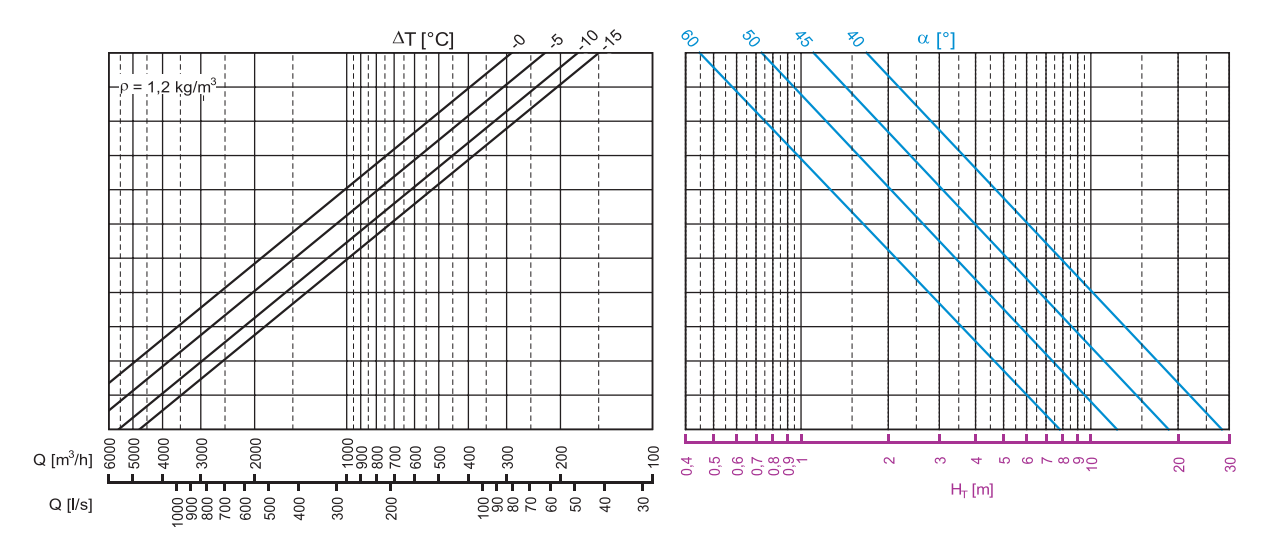

**Druckverlust und Geräuschpegel R41 – 400**

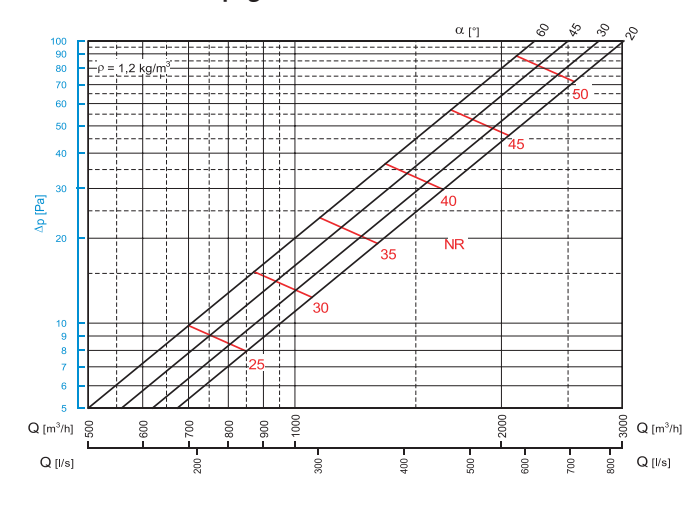

Legende

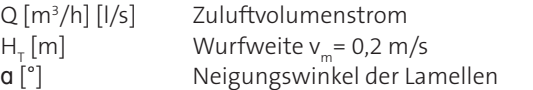

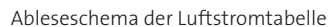

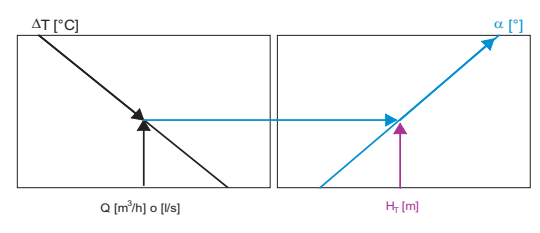

Ableseschema der Druckverlusttabelle

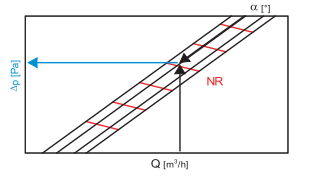

Δp [Pa] Gesamtdruckverlust

ΔT [°K] Temperaturdifferenz zwischen Zuluft und Umgebung Geräuschpegel gemäss Grenzkurven NR "gleicher Lästigkeit" nach VDI 2081 (Bezugsschallleistung 0 dB = 10-12 W), ohne Berücksichtigung der Raumdämpfung.

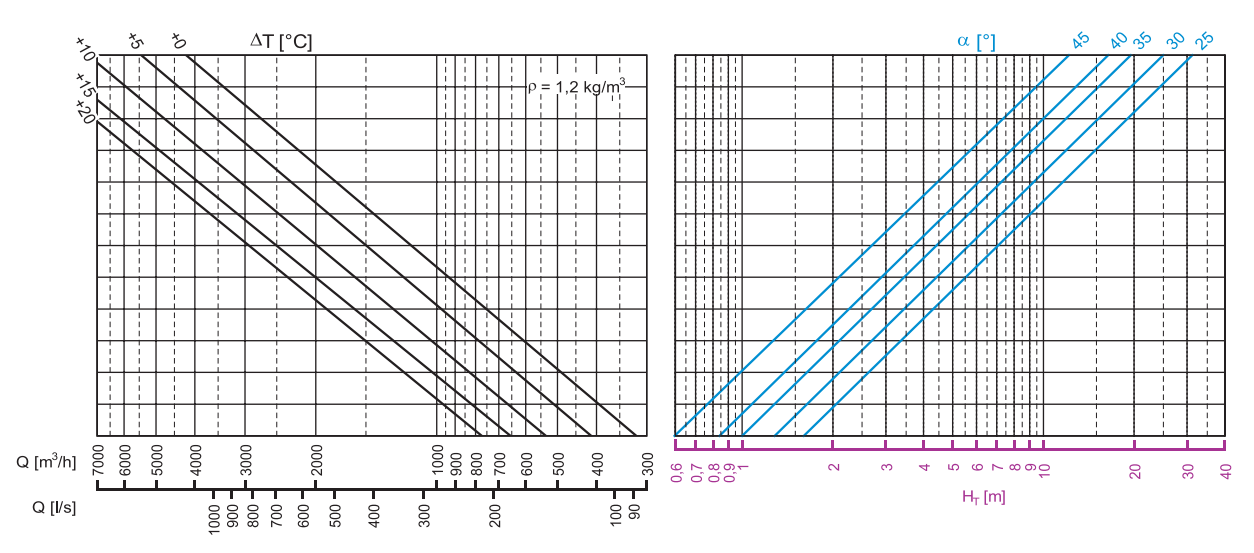

**Luftströme im Kühlbetrieb R41 – 500**

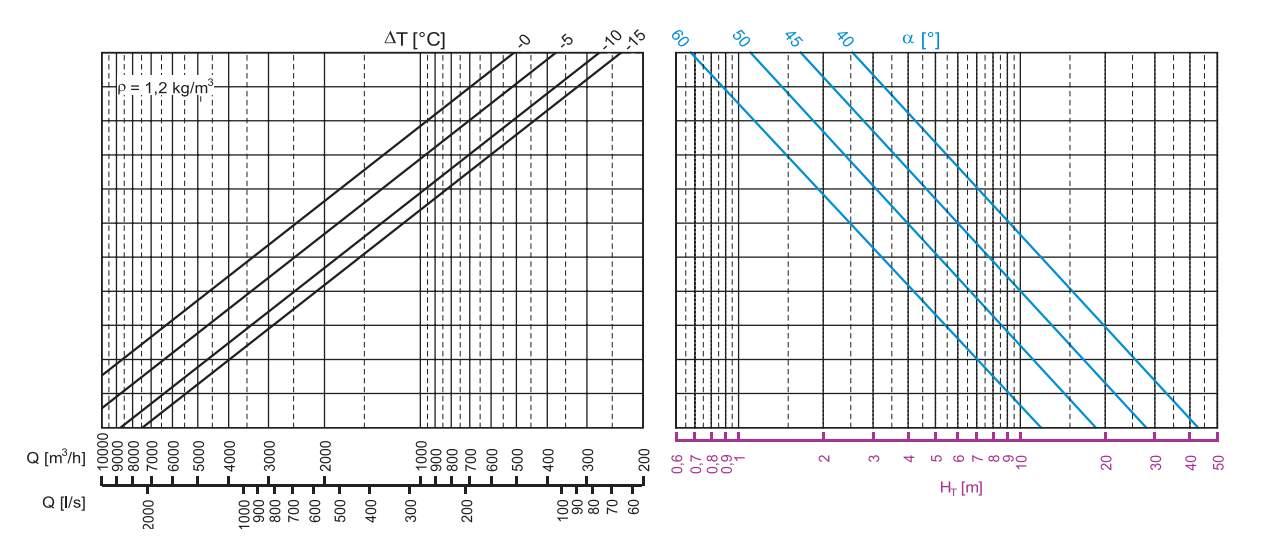

**Druckverlust und Geräuschpegel R41 – 500**

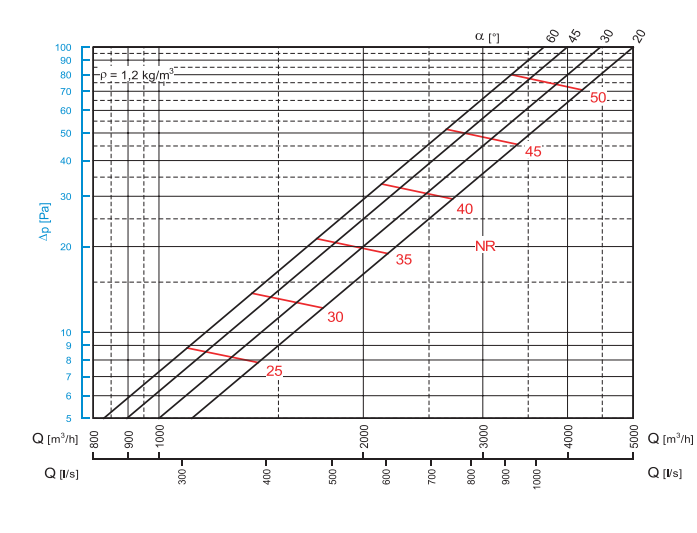

Legende

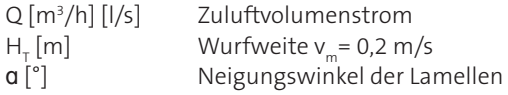

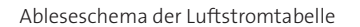

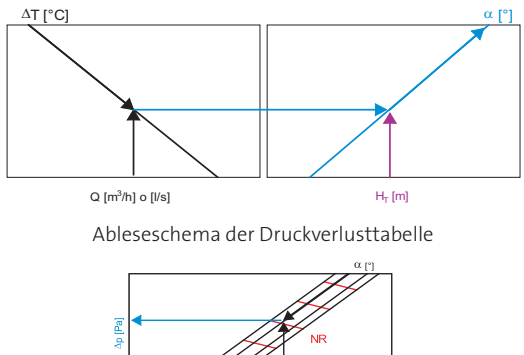

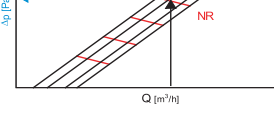

Δp [Pa] Gesamtdruckverlust

ΔT [°K] Temperaturdifferenz zwischen Zuluft und Umgebung Geräuschpegel gemäss Grenzkurven NR "gleicher Lästigkeit" nach VDI 2081 (Bezugsschallleistung 0 dB = 10-12 W), ohne Berücksichtigung der Raumdämpfung.

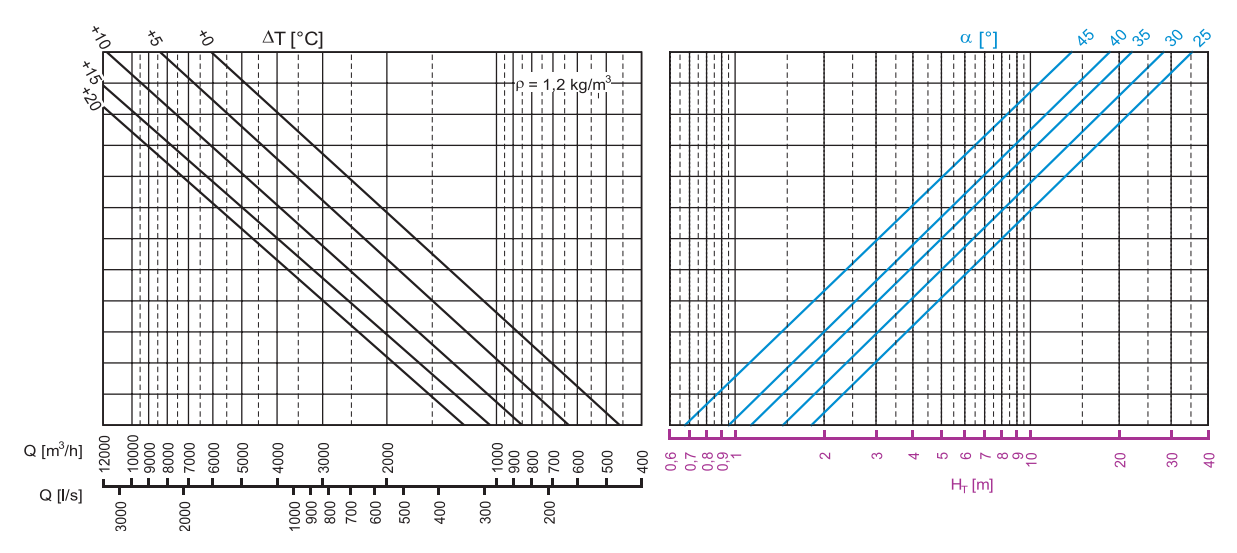

**Luftströme im Kühlbetrieb R41 – 630**

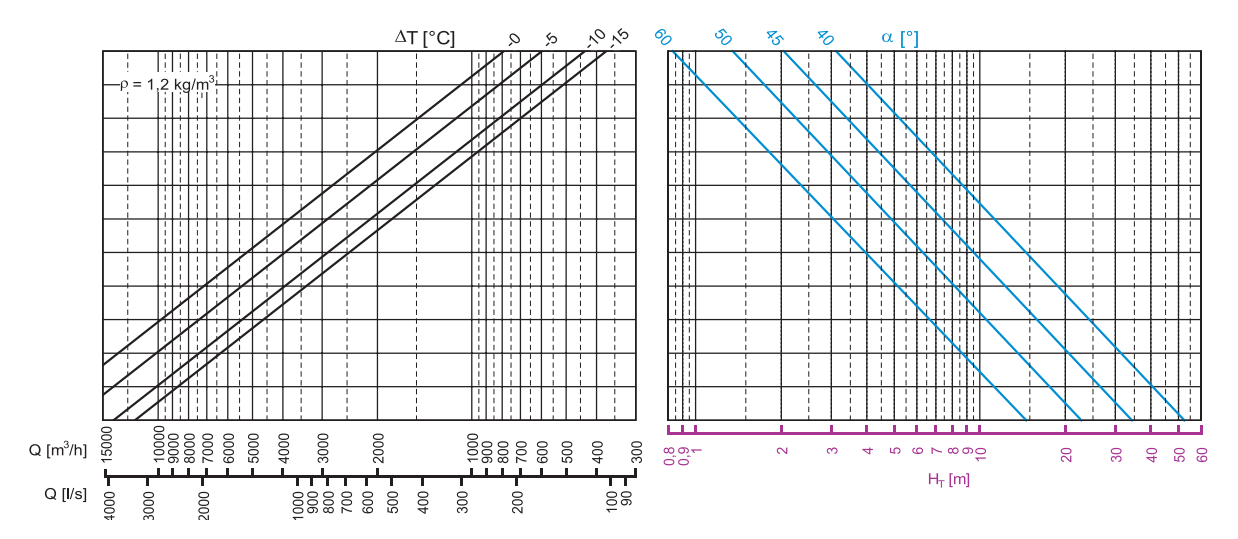

#### **Druckverlust und Geräuschpegel R41 – 630**

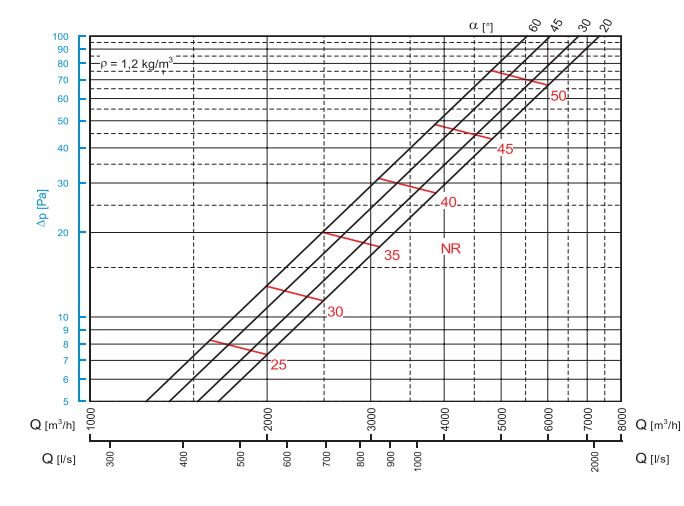

# Legende

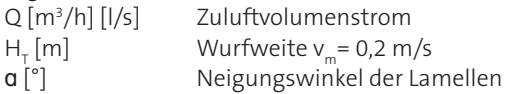

Ableseschema der Luftstromtabelle

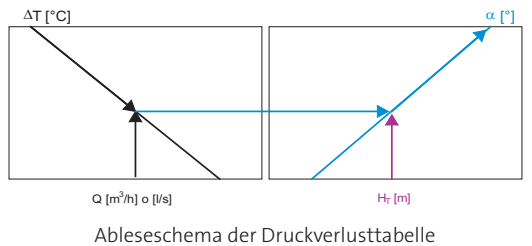

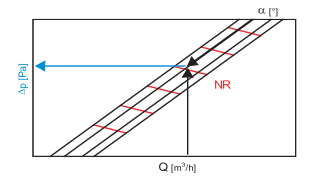

Δp [Pa] Gesamtdruckverlust

ΔT [<sup>°</sup>K] Temperaturdifferenz zwischen Zuluft und Umgebung<br>NR Geräuschpegel gemäss Grenzkurven NR "gleicher Geräuschpegel gemäss Grenzkurven NR "gleicher Lästigkeit" nach VDI 2081 (Bezugsschallleistung 0 dB = 10-12 W), ohne Berücksichtigung der Raumdämpfung.

#### **Temperaturverhältnis**

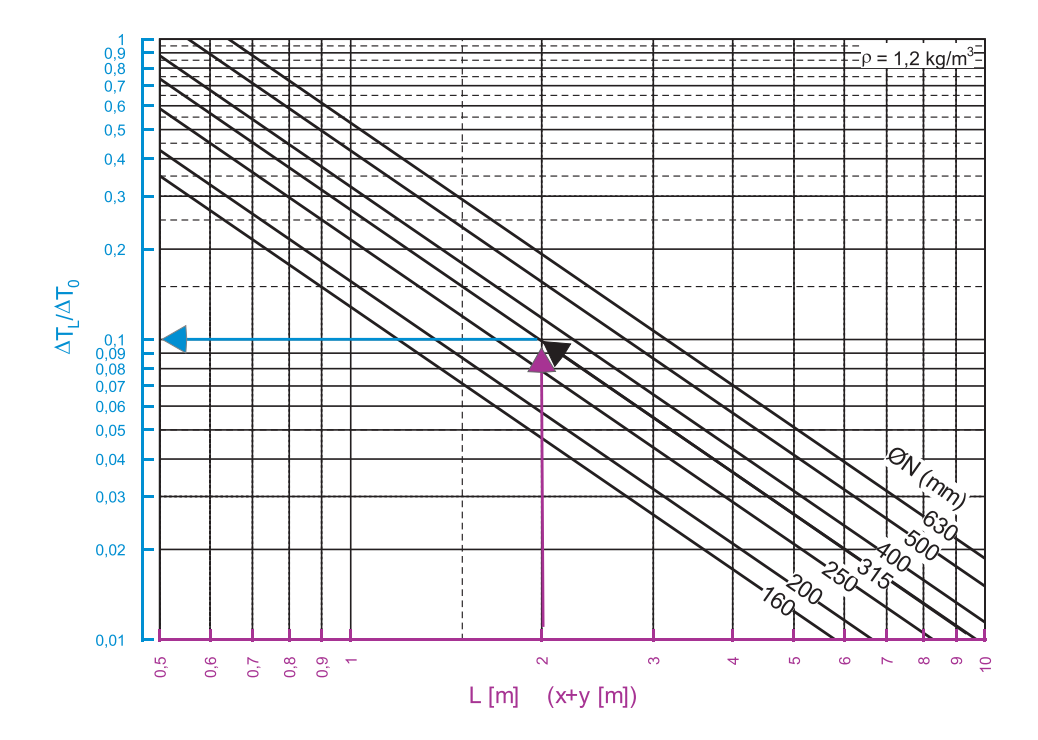

**Induktionsverhältnis**

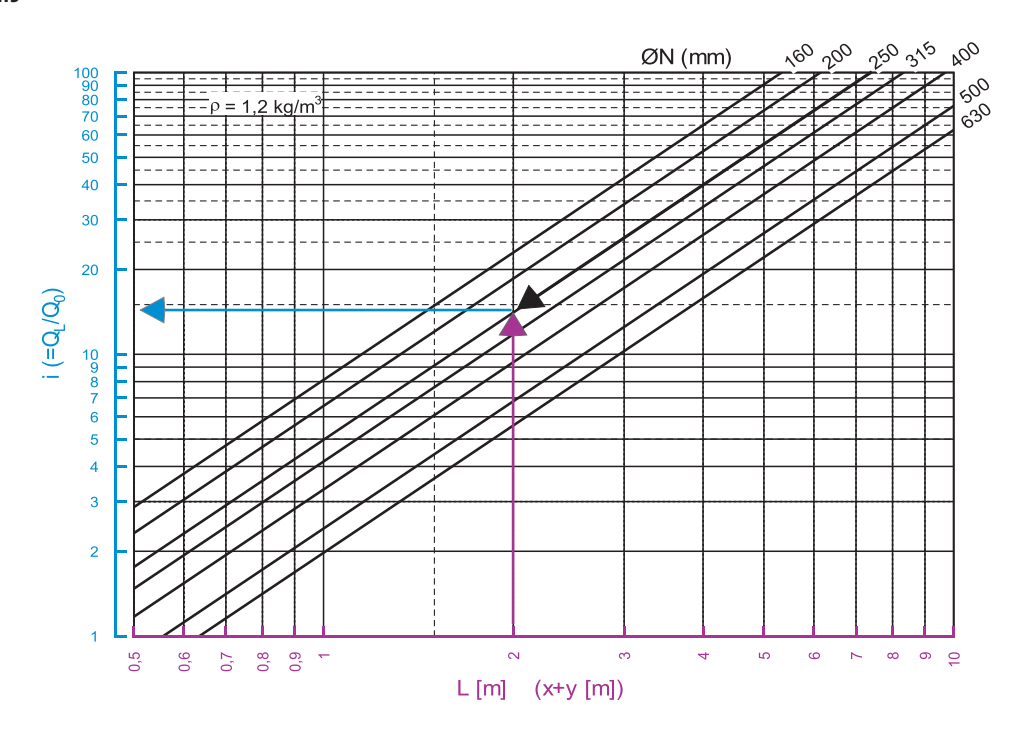

# Legende

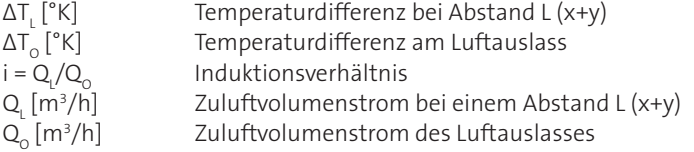

### Korrekturfaktor für H<sub>T</sub>

Die Werte von H<sub>T</sub> beziehen sich auf eine Endgeschwindigkeit des Luftstroms vm von 0,2 m/s. Wenn man die Wurfweite bei unterschiedlichen Geschwindigkeiten wissen möchte, können die Werte von H<sub>T</sub> folgendermassen mit einem Faktor korrigiert werden:

 $H_{T} (v_{m}) = H_{T} (v_{m} = 0.2) \times C_{1}$ 

Hierbei ist:

H<sub>T</sub> (v<sub>m</sub>) die Wurfweite mit allgemeiner Endgeschwindigkeit v<sub>m</sub>

H<sub>T</sub> (v<sub>m</sub> = 0,2) ist die Wurfweite mit Endgeschwindigkeit von 0,2 m/s

 ${\sf C}_{_{\sf T}}$ ergibt sich aus der unten abgebildeten Tabelle, mit der gewünschten Geschwindigkeit v $_{_{\sf m}}$  H $_{_{\sf T}}$ 

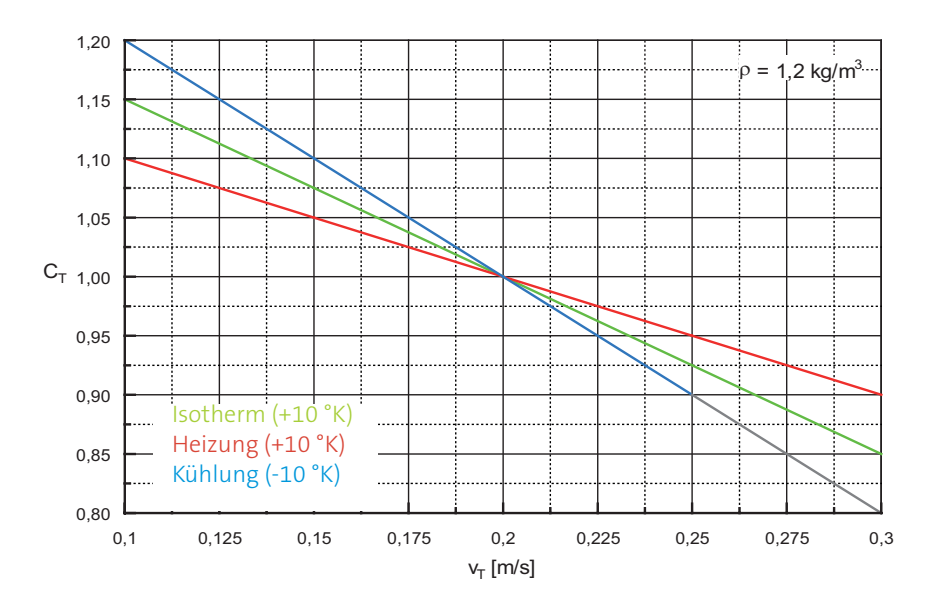

# **Einfluss des Motors bei Luftauslässen mit Antrieb R41PM**

In Luftauslässen mit elektr. Antrieb R41PM ist der Motor auf der Oberseite über dem Luftverteilgitter angebracht. Insbesondere ist es mit dem Gitter über eine entsprechend ausgelegte Halterung angebracht, die es auf 30 mm Abstand vom Gitter selbst hält. Die Wahl dieser Anordnung ist für eine bessere Funktion des Luftauslasses erfolgt.

Wenn der Motor direkt in Kontakt mit dem Gitter befestigt worden wäre, würde er eine Art "Schattenkegel" im Bereich unterhalb des Motors verursachen. Nachfolgend ist dargestellt, was in diesem Fall passieren würde.

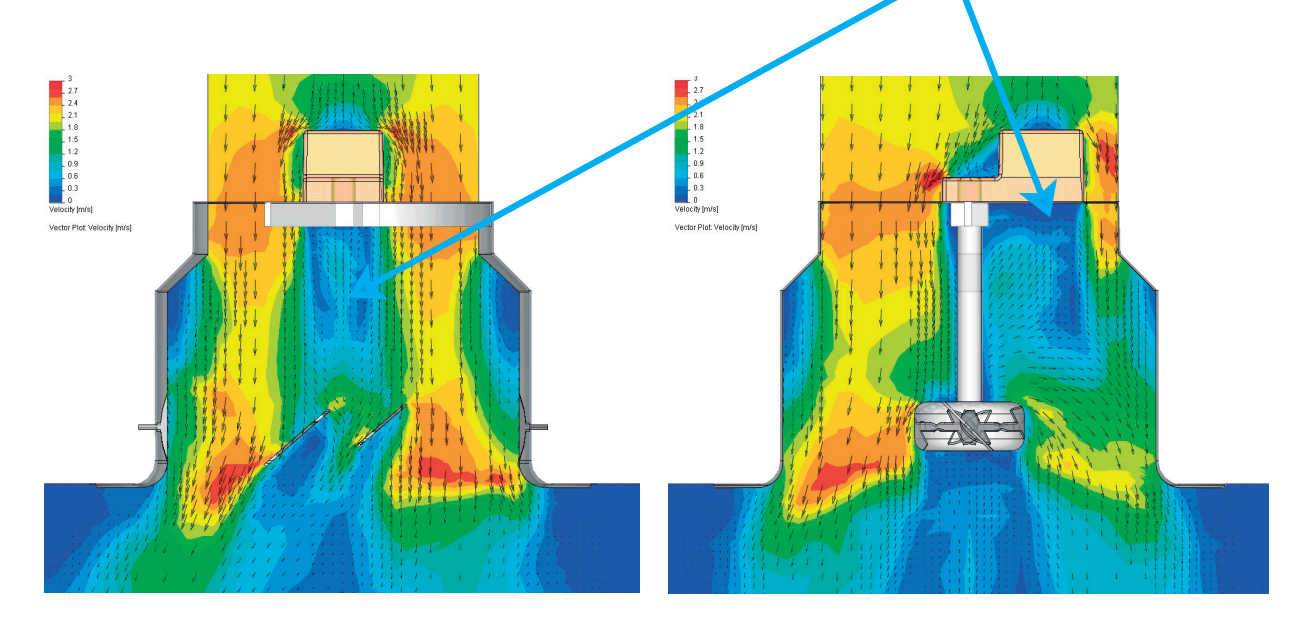

Querschnitt von vorne durch den Motor Seitlicher Querschnitt durch den Motor

#### **Einfluss des Motors bei Luftauslässen mit Antrieb R41PM**

Diese Art der Installation würde zu einer Fehlfunktion des Luftauslasses führen, da in der Nähe der Lamellen unterhalb des Motors, eine geringere Menge Luft strömen würde.

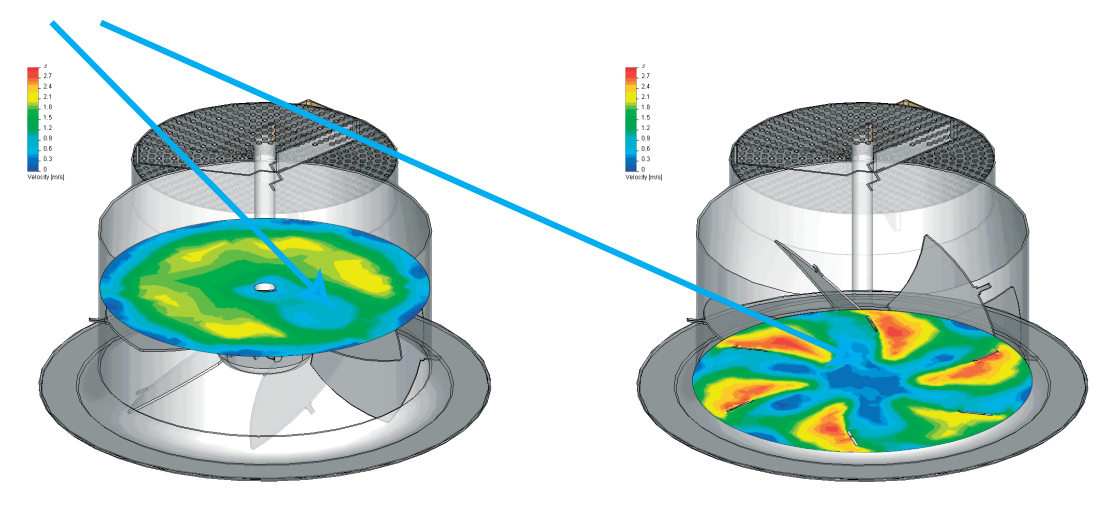

Querschnitt in der Mitte des Luftauslasses Querschnitt in der Nähe des Austritts

Die Drallauslässe R41P mit verstellbaren Lamellen wurden für die Luftverteilung in grossen Räumen konzipiert, die grosse Volumenströme erfordern, und für hohe Einbauhöhen. Die Möglichkeit, die Neigung der Lamellen manuell oder mit Antrieb zu verstellen, ermöglicht eine Veränderung der Wurfweite. Die Luftauslässe können an die Verbreitung im Heiz- und im Kühlbetrieb angepasst werden, für Einbauhöhen von 3-10 m.

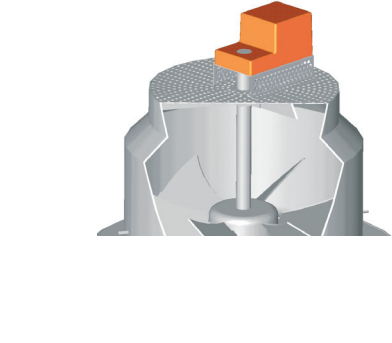

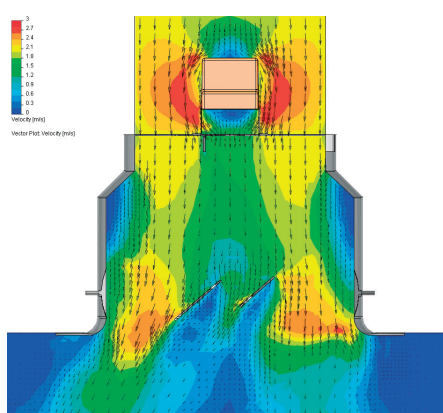

Querschnitt von vorne durch den Motor Seitlicher Querschnitt durch den Motor

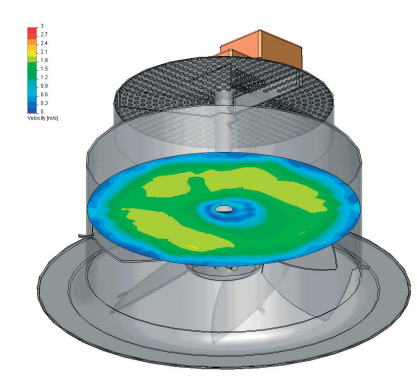

Querschnitt in der Mitte des Luftauslasses Querschnitt in der Nähe des Austritts

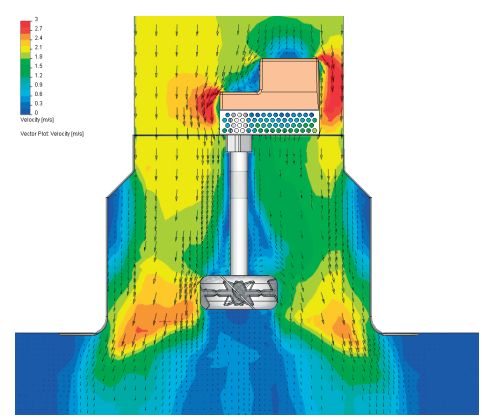

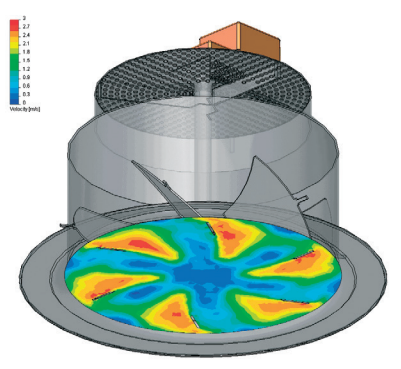

# BEFESTIGUNGSSYSTEME

# **Befestigung mit Selbstbohrschrauben auf den Stutzen des Luftauslasses**

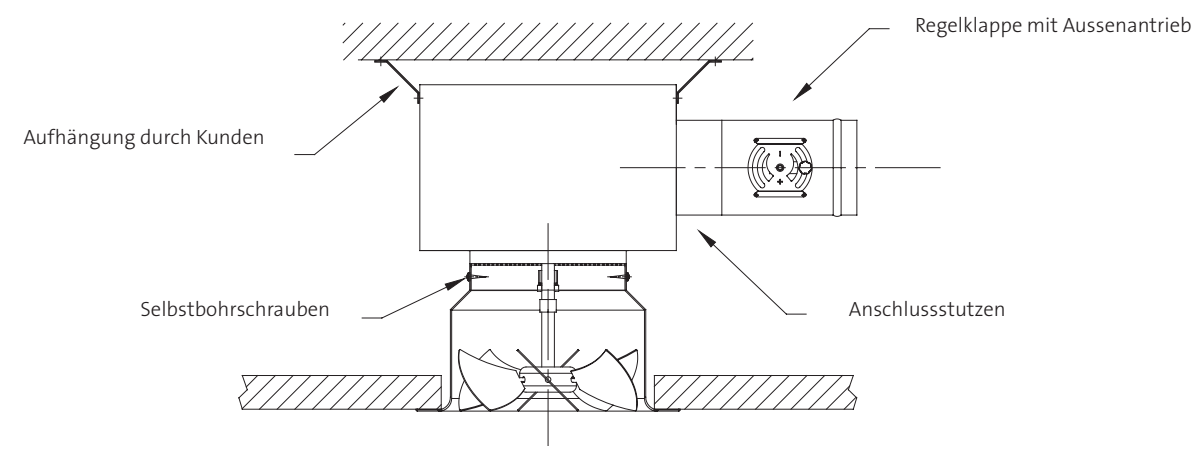

# **Befestigung mit Selbstbohrschrauben auf den Stutzen des Luftauslasses**

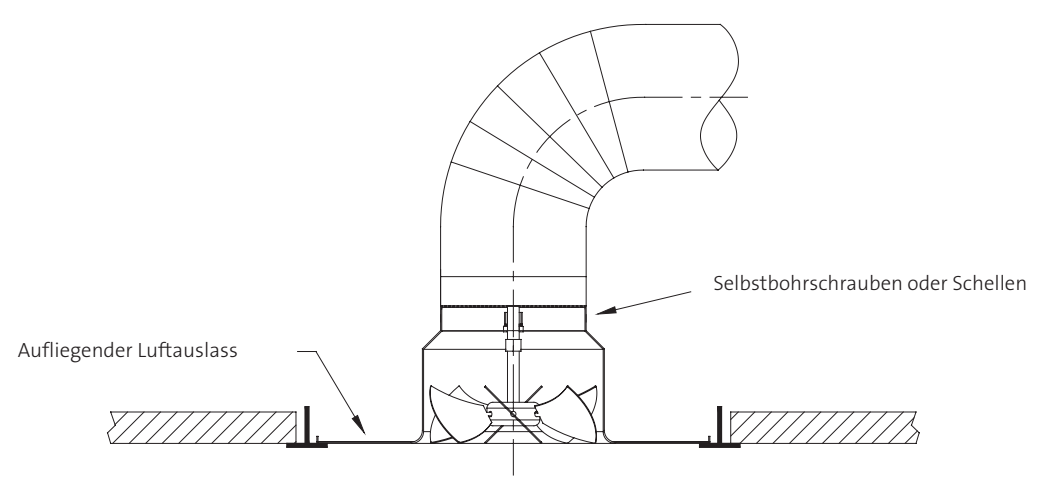

**Freihängender Einbau**

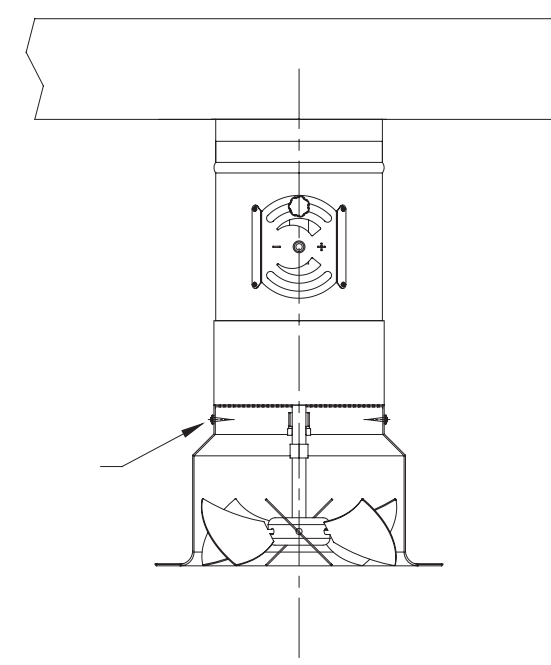

Selbstbohrschrauben

Barcol-Air Group AG Wiesenstrasse 5, 8603 Schwerzenbach T +41 58 219 40 00, F +41 58 219 40 01 barcolair.com

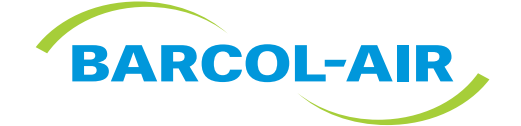